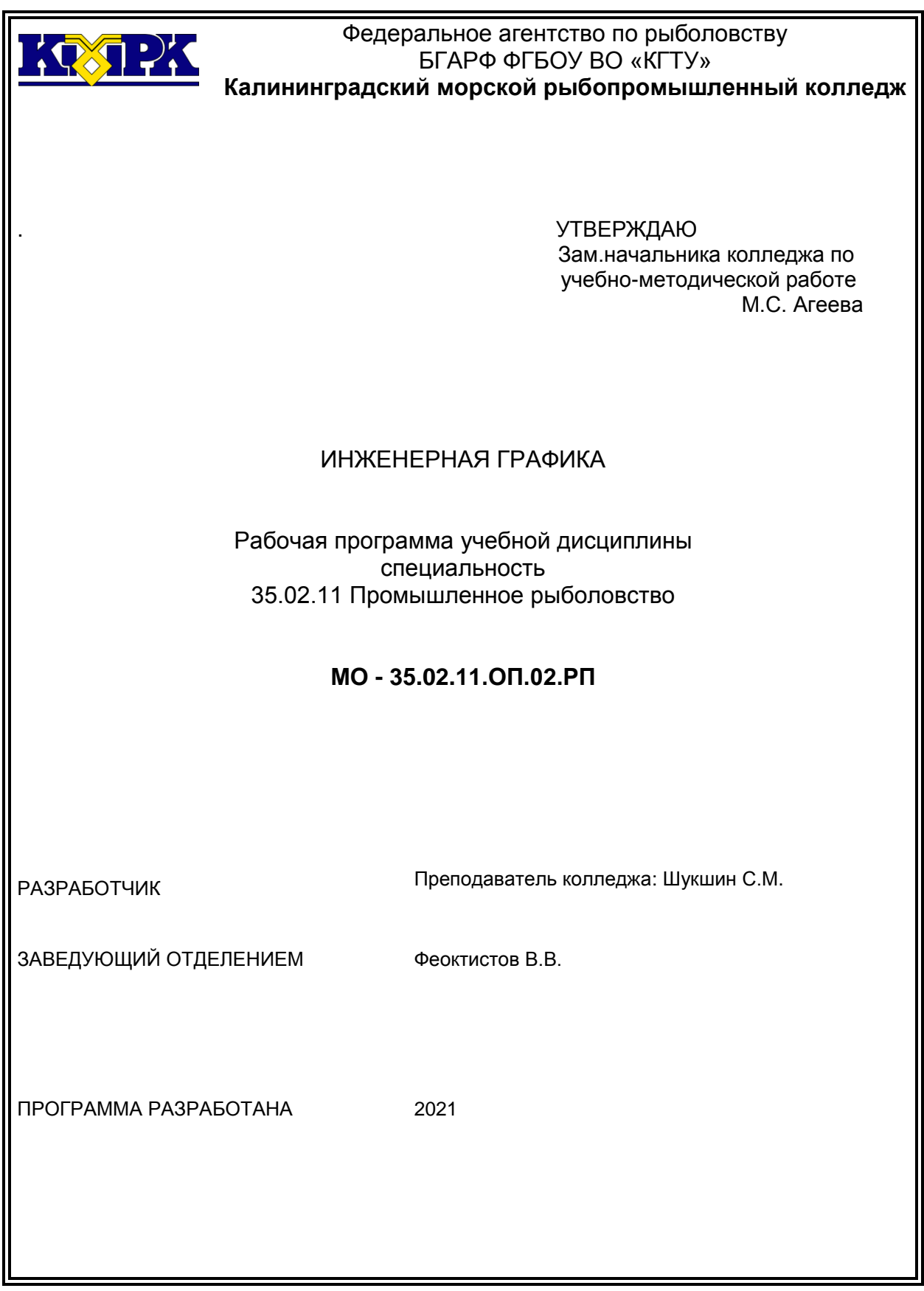

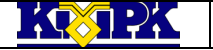

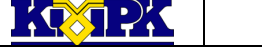

Файл: МО – 35.02.11.ОП.02.РП ИНЖЕНЕРНАЯ ГРАФИКА С.3/14

# КМРК БГАРФ ФГБОУ ВО «КГТУ»

# **Содержание**

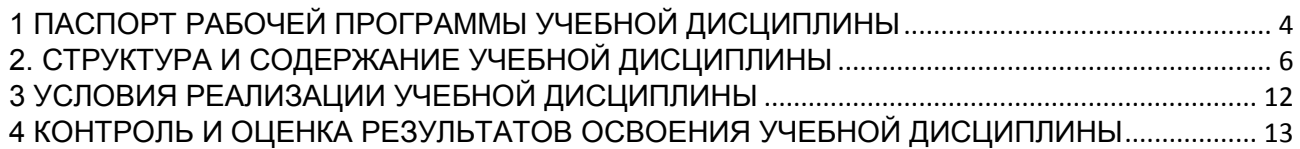

## <span id="page-3-0"></span>1 ПАСПОРТ РАБОЧЕЙ ПРОГРАММЫ УЧЕБНОЙ ДИСЦИПЛИНЫ

1.1 Область применения

Рабочая программа учебной дисциплины является частью программы подготовки специалистов среднего звена в соответствии с ФГОС по специальности СПО 35.02.11 «Промышленное рыболовство»

1.2. Место учебной дисциплины в структуре программы подготовки специалистов среднего звена

Дисциплина входит в общепрофессиональный цикл.

1.3. Цели и задачи учебной дисциплины – требования к результатам освоения учебной дисциплины:

В результате освоения учебной дисциплины обучающийся должен *уметь:*

- читать рабочие и сборочные чертежи и схемы по профилю специальности;

- выполнять эскизы, технические рисунки и чертежи деталей, их элементов, узлов;

- оформлять проектно-конструкторскую, технологическую и другую техническую документацию в соответствии с действующей нормативной базой.

В результате освоения учебной дисциплины обучающийся должен *знать:*

- виды нормативно-технической и производственной документации;

- правила чтения конструкторской и технологической документации;

- способы графического представления объектов, пространственных образов и схем;

- требования государственных стандартов Единой системы конструкторской документации (далее ЕСКД) и Единой системы технологической документации (далее ЕСТД);

- правила выполнение чертежей, технических рисунков, эскизов и схем;

- технику и принципы нанесения размеров;

- классы точности и их обозначение на чертежах;

- типы и назначение спецификаций, правила их чтения и составления.

Рабочая программа направлена на формирование у обучающихся следующих элементов компетенций:

ОК 1. Понимать сущность и социальную значимость своей будущей профессии, проявлять к ней устойчивый интерес.

ОК 2. Организовывать собственную деятельность, выбирать типовые методы и способы выполнения профессиональных задач, оценивать их эффективность и качество.

ОК 3. Принимать решения в стандартных и нестандартных ситуациях и нести за них ответственность.

ОК 4. Осуществлять поиск и использование информации, необходимой для аффективного выполнения профессиональных задач, профессионального и личностного развития.

ОК 5. Использовать информационно-коммуникационные технологии в профессиональной деятельности.

ОК 6. Работать в коллективе и команде, эффективно общаться с коллегами, руководством, потребителями.

ОК 7. Брать ответственность за работу членов команды (подчинённых), за результат выполнения заданий.

ОК 8. Самостоятельно определять задачи профессионального и личностного развития, заниматься самообразованием, осознанно планировать повышение квалификации.

ОК 9. Ориентироваться в условиях частой смены технологий в профессиональной деятельности.

ОК 10. Обеспечивать безопасные условия труда в профессиональной деятельности.

ПК 1.1. Подготавливать оборудование и материалы, средства измерения и контроля, необходимые для изготовления и ремонта различных орудий промышленного рыболовства.

ПК 1.2. Читать и выполнять чертежи, эскизы, проекты и иную технологическую документацию по изготовлению и ремонту орудий промышленного рыболовства.

ПК 1.3. Рассчитывать параметры орудий промышленного рыболовства при их изготовлении и ремонте.

ПК 1.4. Выполнять технологические операции по изготовлению орудий промышленного рыболовства вручную и механизированным способом и контролировать качество их выполнения;

ПК 1.5. Выполнять различные виды ремонта орудий промышленного рыболовства.

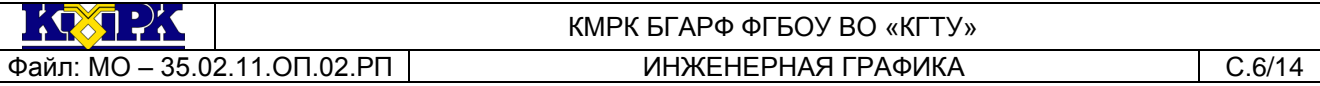

ПК 2.1. Подготавливать к работе орудия промышленного рыболовства, промысловые машины, механизмы, устройства и приборы контроля орудий лова.

ПК 2.2. Выполнять технологические операции по эксплуатации различных орудий промышленного рыболовства и приборов контроля орудий лова.

ПК 2.3. Осуществлять техническое обслуживание промысловых машин, механизмов и устройств.

ПК 2.4. Оформлять эксплуатационные документы.

ПК 3.1. Участвовать в планировании основных показателей промышленного рыболовства.

ПК 3.2. Планировать выполнение работ исполнителями.

ПК 3.3. Организовывать работу трудового коллектива.

ПК 3.4. Контролировать ход и оценивать результаты выполнения работ исполнителями.

ПК 3.5. Вести утверждённую учётно-отчётную документацию.

# <span id="page-5-0"></span>2. СТРУКТУРА И СОДЕРЖАНИЕ УЧЕБНОЙ ДИСЦИПЛИНЫ

#### 2.1. Объем учебной дисциплины и виды учебной работы

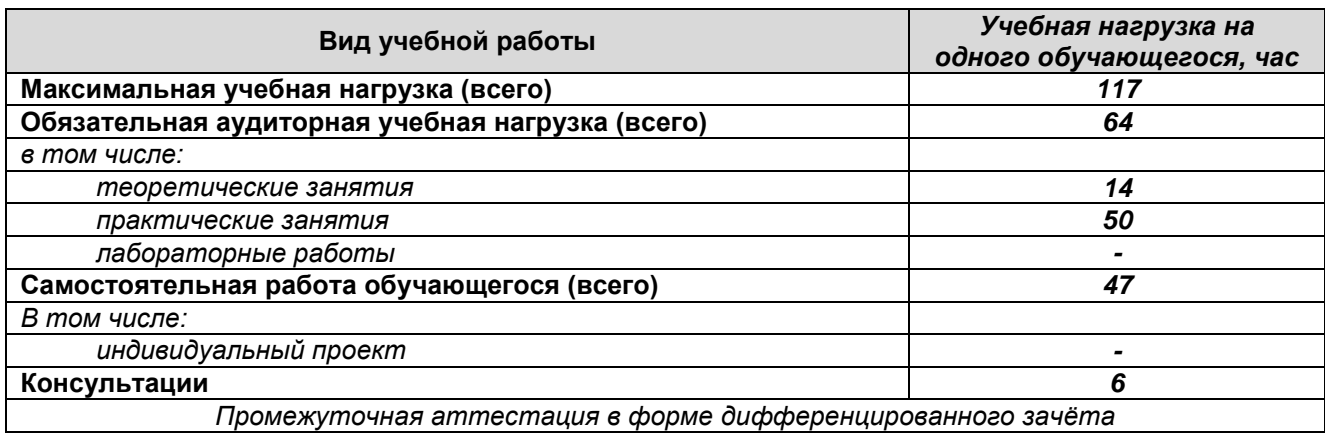

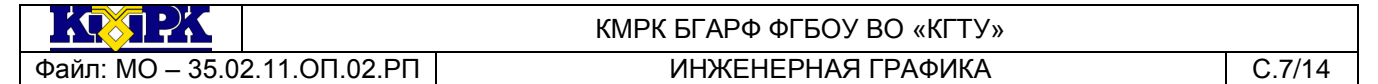

# 2.2. Тематический план и содержание учебной дисциплины

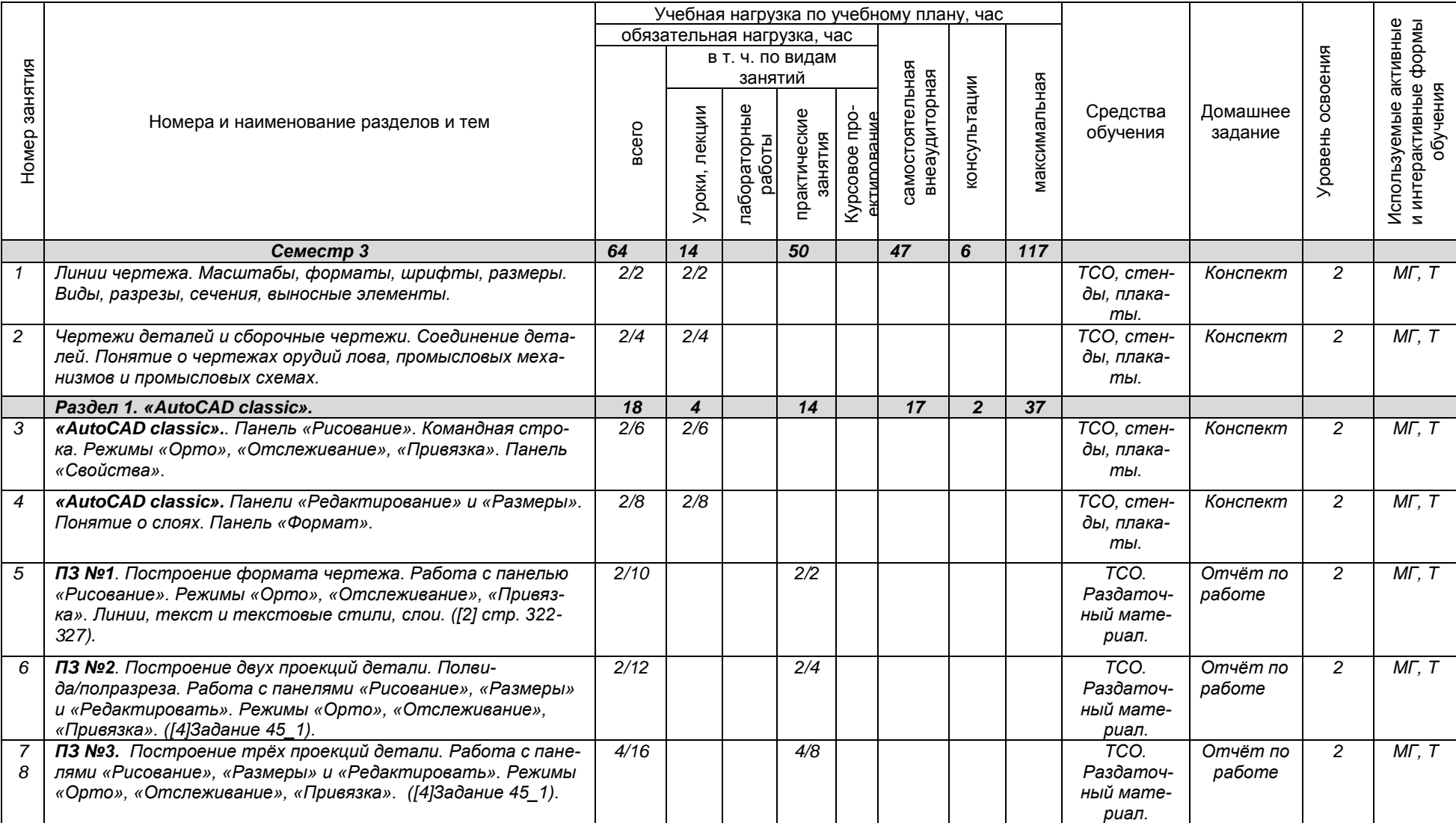

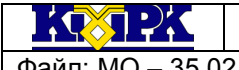

**Файл: МО – 35.02.11.ОП.02.РП ИНЖЕНЕРНАЯ ГРАФИКА** С.8/14

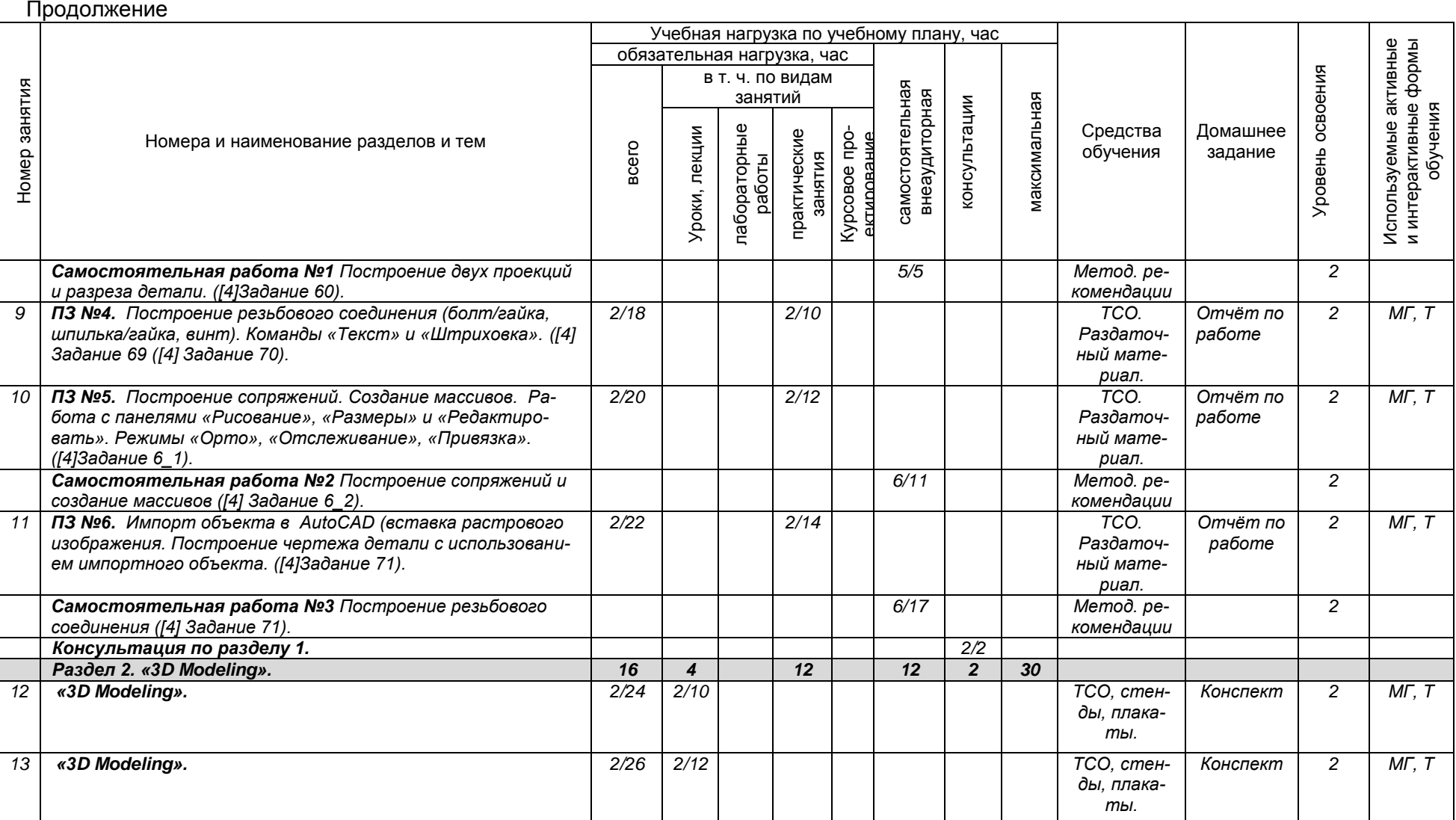

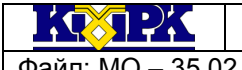

Файл: МО – 35.02.11.ОП.02.РП ИНЖЕНЕРНАЯ ГРАФИКА С.9/14

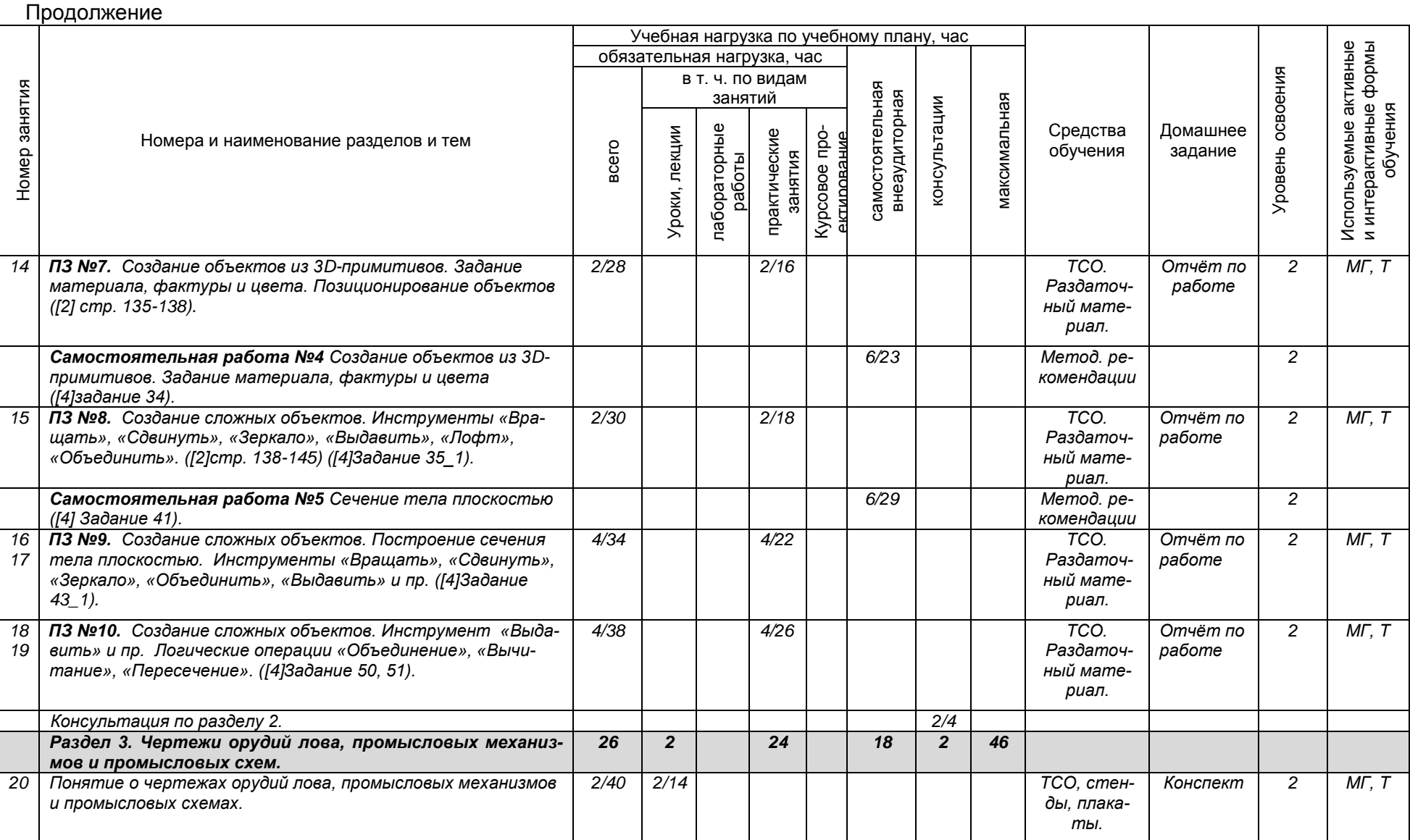

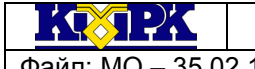

Файл: МО – 35.02.11.ОП.02.РП ИНЖЕНЕРНАЯ ГРАФИКА С.10/14

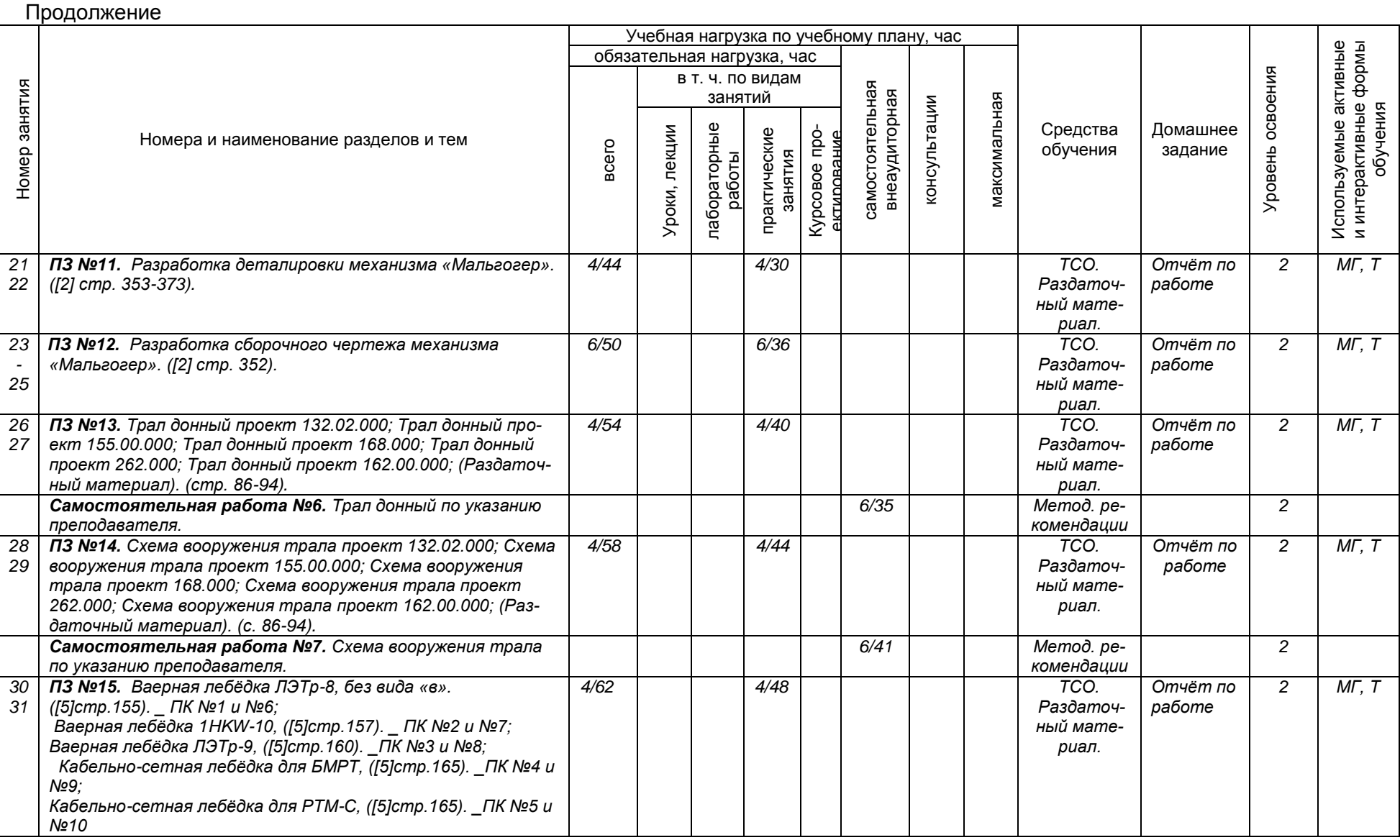

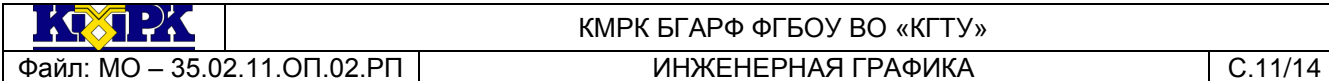

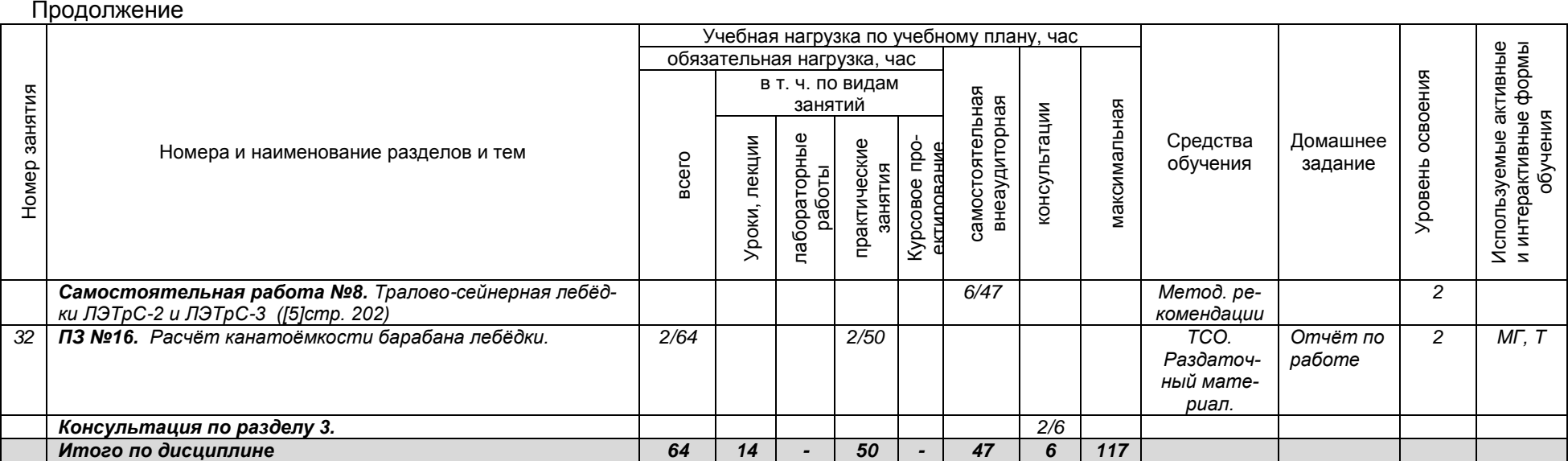

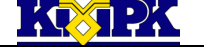

<span id="page-11-0"></span>Файл: МО - 35.02.11.ОП.02.РП | ИНЖЕНЕРНАЯ ГРАФИКА | С.12/14

# КМРК БГАРФ ФГБОУ ВО «КГТУ»

# 3 УСЛОВИЯ РЕАЛИЗАЦИИ УЧЕБНОЙ ДИСЦИПЛИНЫ

#### 3.1 Материально-техническое обеспечение учебной дисциплины

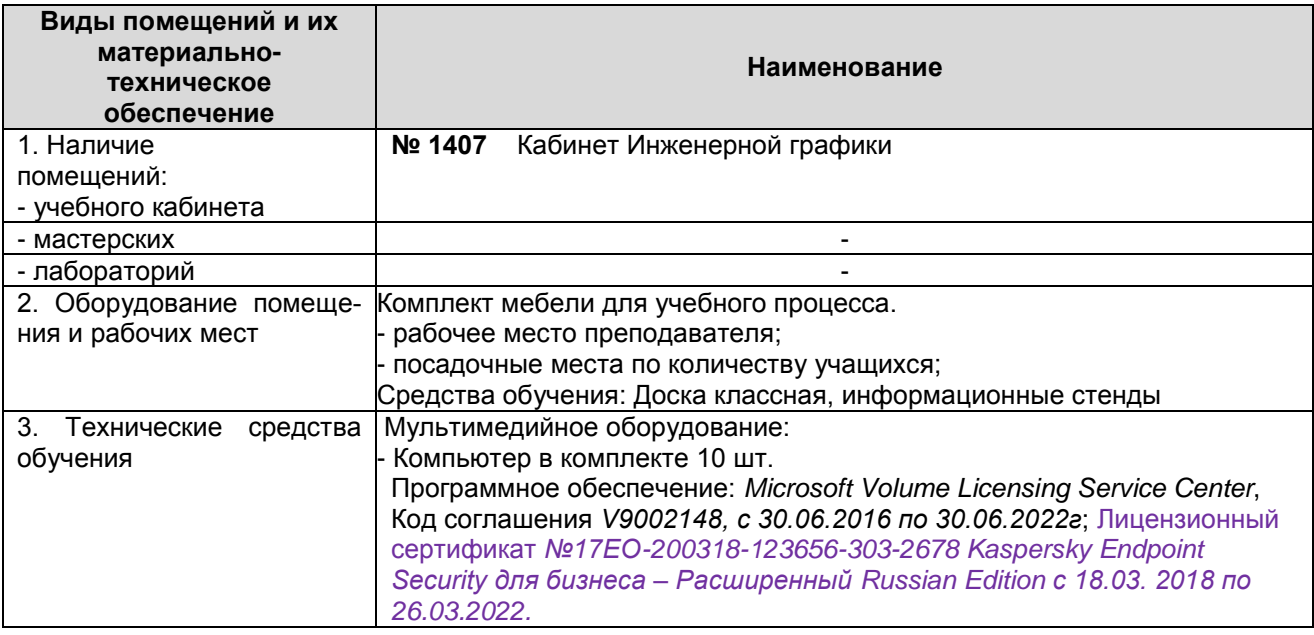

3.2 Учебно-методическое и информационное обеспечение учебной дисциплины

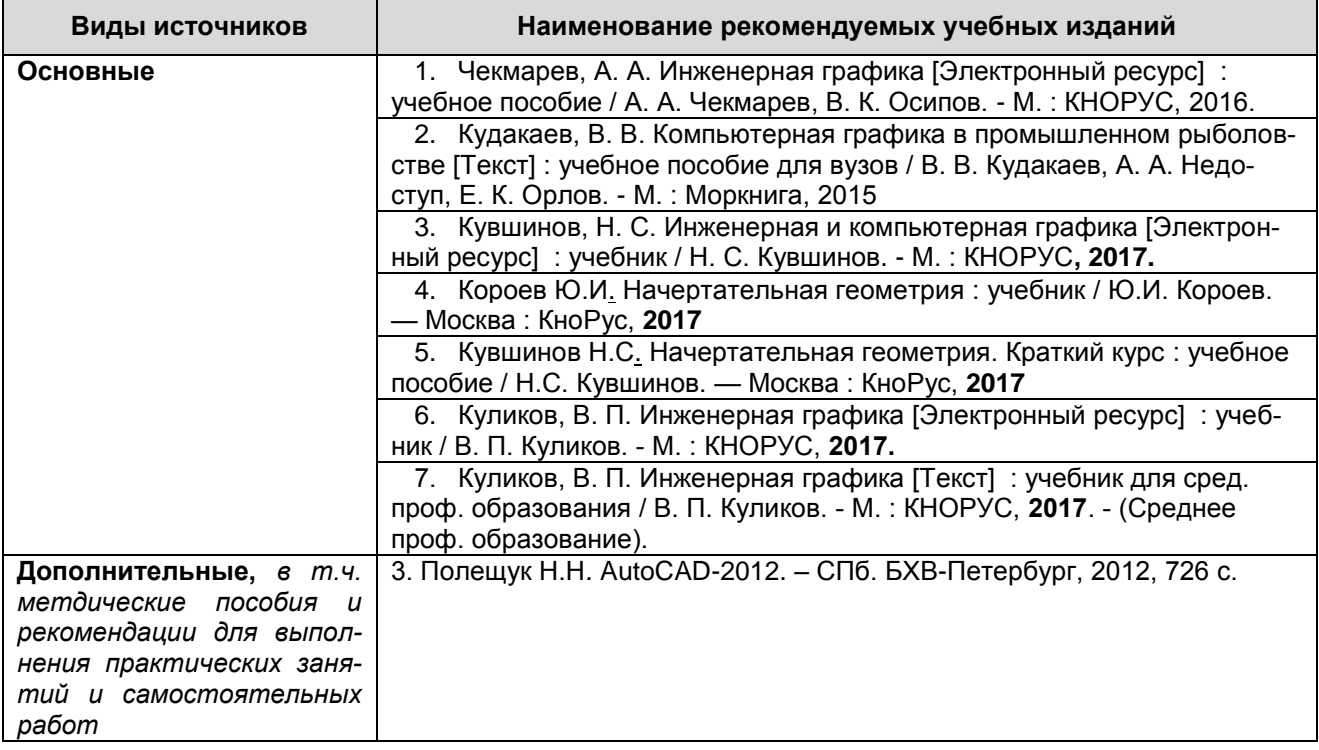

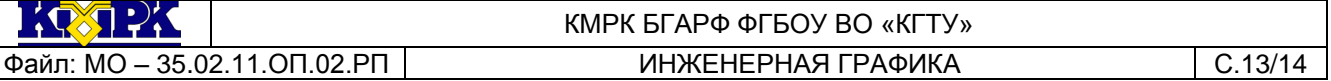

Продолжение

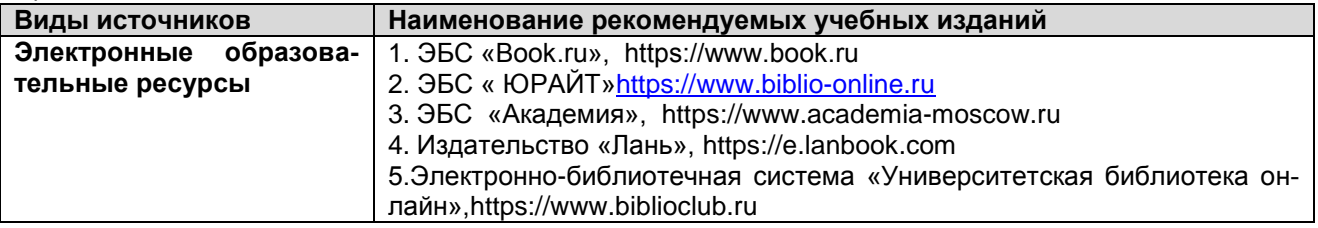

<span id="page-12-0"></span>4 КОНТРОЛЬ И ОЦЕНКА РЕЗУЛЬТАТОВ ОСВОЕНИЯ УЧЕБНОЙ ДИСЦИПЛИНЫ

Контроль и оценка результатов освоения учебной дисциплины осуществляется преподавателем в процессе *проведения практических занятий, лабораторных работ, тестирования, а также выполнения обучающимися индивидуальных заданий, исследований, промежуточной аттестации.*

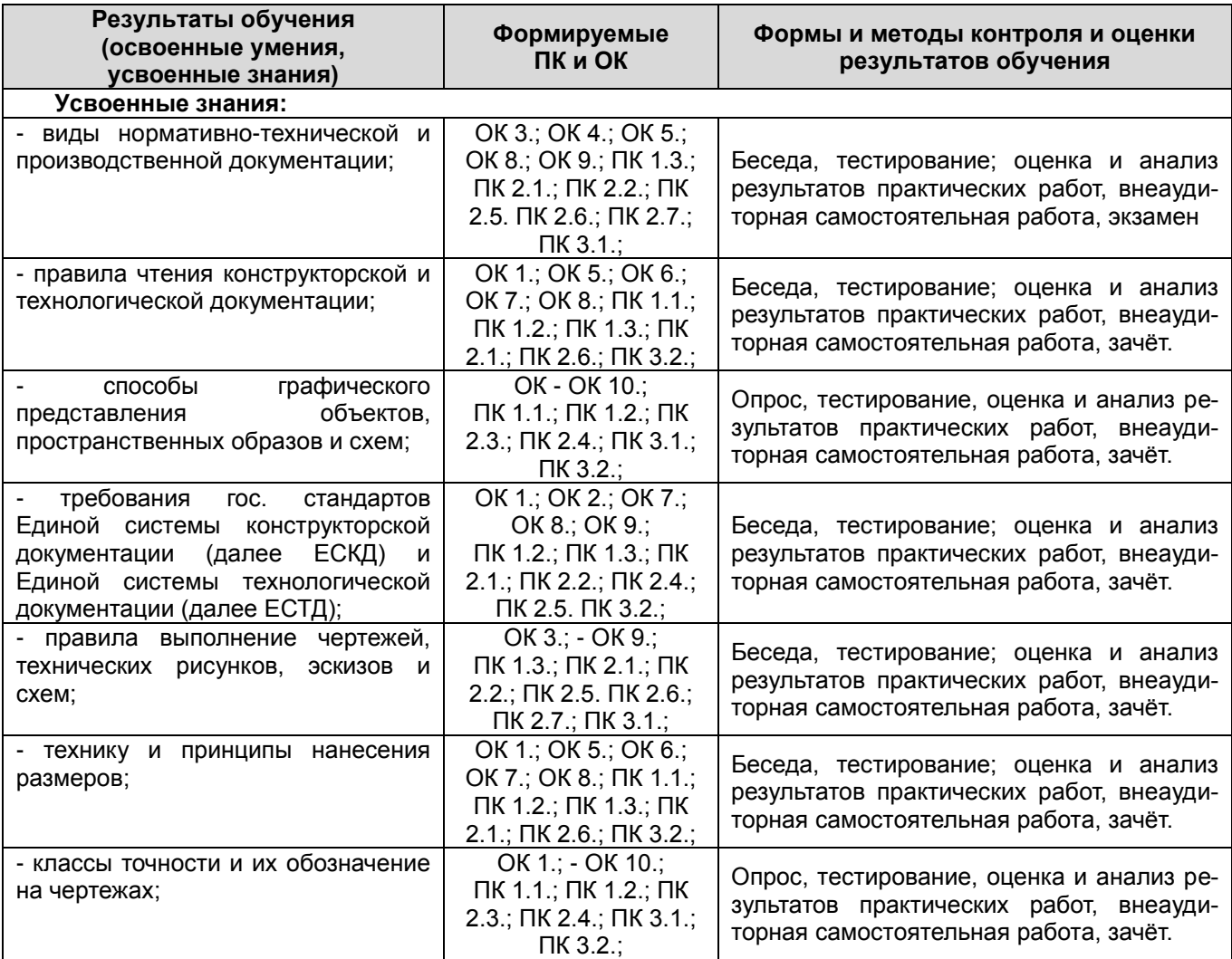

 $\mathbf{1} \times \mathbf{1} \times \mathbf{1}$ 

### КМРК БГАРФ ФГБОУ ВО «КГТУ» Файл: МО - 35.02.11.ОП.02.РП ИНЖЕНЕРНАЯ ГРАФИКА С.14/14

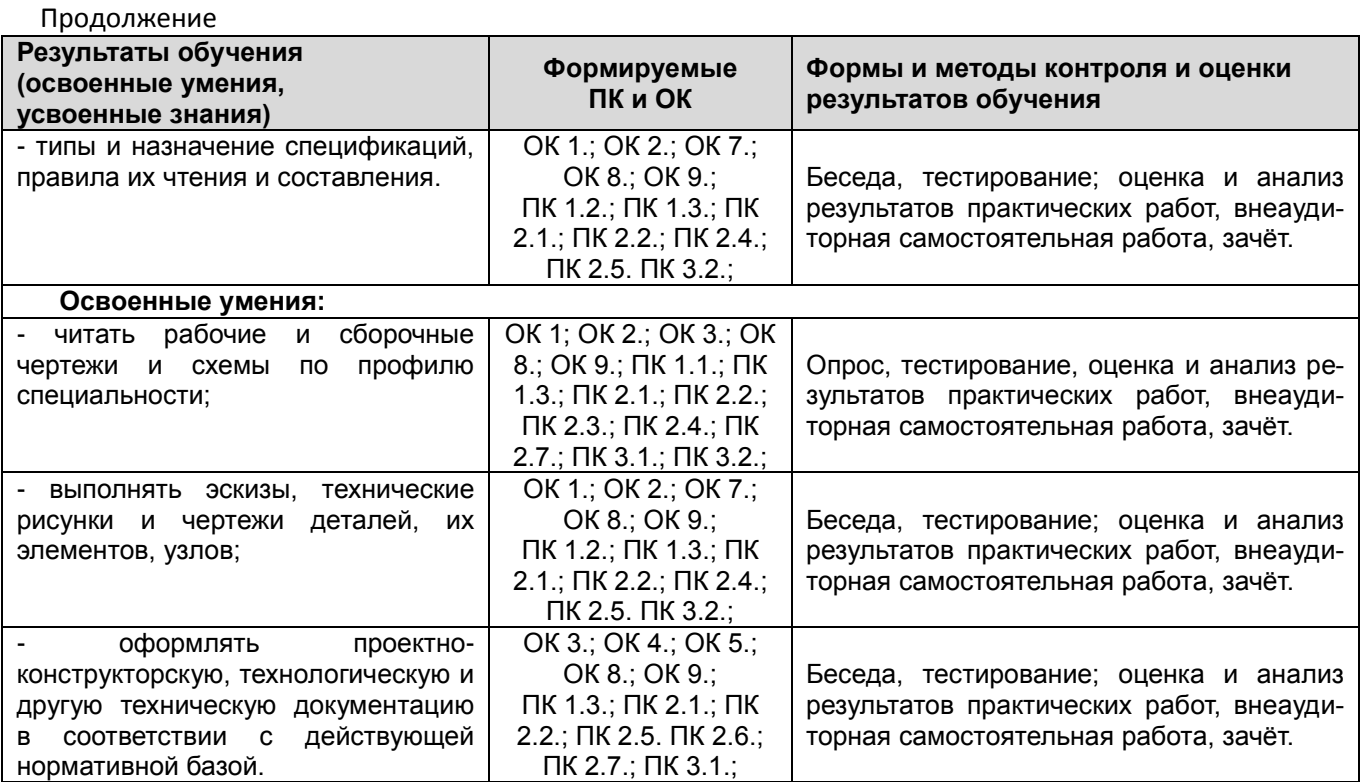